**Purchase Tracker Crack Free Download**

## [Download](http://evacdir.com/ZG93bmxvYWR8Vjd4Y1drd2ZId3hOalUwTkRJeU1ETTJmSHd5TlRjMGZId29UU2tnY21WaFpDMWliRzluSUZ0R1lYTjBJRWRGVGww/comprising/coping/UHVyY2hhc2UgVHJhY2tlcgUHV.demarini=mortgage=edifices=ineptitude)

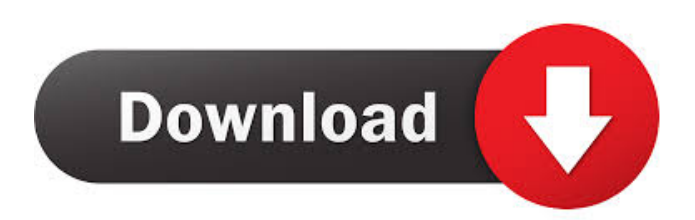

## **Purchase Tracker License Keygen PC/Windows [Updated-2022]**

Cracked Purchase Tracker With Keygen is a simple inventory application. Purchase Tracker Download With Full Crack lets you know when to call your customers for their next order. Purchase Tracker For Windows 10 Crack will automatically generate reminders for you to call your customers back for their next order. Purchase Tracker keeps track of the products, quantities, prices, date, and customer for each purchase. Purchase Tracker keeps track of the product inventory and warns you when quantities are low. Purchase Tracker sends E-Mail to customers, filtered by products purchased, purchase dates, or combinations of these and other factors. Purchase Tracker also allows you to generate reports of all the major information kept in the program as text files which can be opened in Excel. Purchase Tracker is a simple inventory application. You can add as many customers as you want, keep track of as many products as you want, keep track of as many sales as you want, and keep track of as many orders as you want. Product Inventory tracking is handled by 3 tables. "SALES", "PURCHASE" and "ORDERS". A typical product may have one or more SKUs. A typical customer may have

multiple orders. Each transaction is stored in the "PURCHASE" table. The date the transaction occurred is stored in the "ORDERS" table. "Orders" is linked to "PURCHASE" by "customerID". "Orders" stores the number of items bought, the SKU of the items bought, the date of the order, the date the order was paid, and if the order was a "Reorder" or a "Paid Later". "Orders" also stores "Inventory Level". "Inventory Level" for a customer is the level of product they have in stock. The lower the inventory level, the more it costs to restock. A good way to tell when a customer will be in stock again is to find out when they last called for more product. Also, Purchase Tracker will inform you when a customer has called you for a reorder. "Orders" is also linked to "SALES" by "purchaseID". "SALES" stores information about the sale. You can filter the "SALES" table by product, transaction date, customer, price range, and more. "SALES" is also linked to "PURCHASE" by "customerID". "SALES" stores the transaction date, purchase date, the amount, and the SKU of the item sold. "SALES" is also

**Purchase Tracker**

■ You can track unlimited purchases within a product category using the KEYMACRO feature. The keyword feature automatically groups all purchases for one product to simplify the process.  $[$ ] The KEYMACRO feature uses current prices for all transactions which eliminates the need to update

prices. **P** Purchases made by sales, vendors, sales reps, or other customer representatives can be tracked.  $\mathbb{R}$  It is required that you create a product category for each of your products.  $\boxed{?}$ The Product Category is the group of products that is tracked by the KEYMACRO feature. **7** Keywords are searchable and sortable, much like the normal purchase list.  $\mathbb{Z}$  The Keyword Keyword can be used to search and sort purchases. **7** When

you add a keyword, the list of keywords for the product category is displayed.  $[$  Click on the Add a Keyword link.  $[$ You can add up to 255 keywords to any product category. **?** The product category is the group of products that are tracked by the KEYMACRO feature.  $[$ ] Add the keyword to each line of the order. For example: Your Order: GLASS - \$2.50 & \$1.75 A customer purchases two bottles of GLASS at a price

of \$2.50 each and one bottle at a price of \$1.75 each. Each bottle must have its own item number and the order should be keyed so that the keywords are on the same line. Each time you key in a purchase order, you will create an entry in the KEYMACRO with the keyword that represents that purchase. **Extra)** If the customer makes multiple purchases of the same item in one order, enter the keywords on the same line. Each time you enter a purchase order, the previous order will be cleared. ■ When you change the price of an item, update the current price. **7** Enter a stock control number for every item you want to track and the quantity. Limitations:  $[$ ] You cannot add more than 100 keywords. NEW! Today's Specials The attached spreadsheet contains Today's Specials. This spreadsheet will automatically update as changes are made to your inventory. KEYMACRO Setup:  $[$ ] When you first open the spreadsheet, use the Data Link to link to your own order information.  $\boxed{?}$ Make 80eaf3aba8

**Purchase Tracker Crack+ With Serial Key**

Purchase Tracker is a very simple tracking program that will track purchases for you. This program works with purchases made in specific fields, such as items purchased, amount, date and time, and who bought it. I've found it difficult to get all the information I wanted from the last purchase report in excel. I'm not sure if I'm just being lazy or what. I usually just have one sheet for each month (i.e. Jan, Feb, Mar...) for all the products purchased (e.g. SalesID) and a column for the date and another for the amount. I then go into each sheet and add the information for each purchase. It's a tedious process. In the beginning, I found it very difficult to get the info I wanted from the report. When I did manage to pull everything I wanted from it, I would then move it over to a table, create a column for the date, copy and paste the info into the new column, and edit the values. I know that's not a fun task, but it wasn't too bad. However, I'm not satisfied. Each report includes the price and customer number for each purchase. If I

don't need that info for the report, then I don't have to do it. It's not in the report. It's just sitting there as a total for all purchases. If I want that info, I have to take a screen shot and then copy it into another sheet. I know this is not the most fun task, but I want to be sure that all the info is there. I have found another way to do it, and that's to first go to the Report tab and "view" the report. Once the report is visible, I can right-click on it and copy/paste everything I want. I then paste that into a new column on a new sheet in excel. I know there is a lot more to it than just pasting things. I also have to go back and hide the report when I'm done to make sure I don't accidentally show it again, but I'm just looking for a way to make it a little easier, if you will. If anyone can help me out, I'd greatly appreciate it. Thank you, Gary A: It sounds like you are asking whether there is a way to export an existing Report to a new worksheet, but without removing the report from your screen. Well there

**What's New In?**

Purchase Tracker is designed for small businesses that move small quantites of goods on a daily basis. It keeps track of the products, quantities, prices, dates, and customers for each purchase. It automatically generates reminders for you to call customers back for their next order. It keeps track of product inventory and warns you when quantities are low. It sends email to customers, filtered by products purchased, dates or a combination of the two and other factors. It generates reports of all the major information kept in the program as text files which can be opened in Excel. It gives you pin-point accuracy into what was sold, when it was sold, and to whom. You cannot add more than 100 purchases. Purchase Tracker Features:  $\boxed{?}$  Keeps track of the products, quantities, prices, dates, and customers for each purchase.  $[$ ] Will automatically generate reminders for you to call customers back for their next order. **EX** Keeps track of product inventory and warns you when quantities are low.  $\boxed{?}$  Informs you dynamically of problems on the main interface.  $[$ ] Can send E-Mail to customers, filtered by products purchased, dates, or combinations of these and other factors. <sup>[7]</sup> Generates reports

## of all the major information kept in the program as text files which can be opened in Excel.  $\mathbb{Z}$  Gives you pin-point accuracy

into what was sold, when it was sold, and to whom. Limitations:  $[$ ] You cannot add more than 100 purchases. The proteins of the inner mitochondrial membrane are potential generators. The inner mitochondrial membrane is the site where several membrane proteins, such as NADH:quinone reductase, adenine nucleotide translocator and the F1-F0-ATPase, are synthesized. In order to evaluate whether these membrane proteins function as membrane potential generators, the effect of various inhibitors of protein synthesis on membrane potential and oxidative phosphorylation was investigated. Cycloheximide, chloramphenicol and anisomycin caused a fall of the potential in the presence of succinate or malate as substrates and, in this case, electron transport was not affected. On the other hand, in the presence of glutamate or pyruvate, only the uncoupler carbonyl cyanide ptrifluoromethoxyphenylhydrazone induced a significant decrease in membrane potential. At variance with the compounds mentioned above, azide and rotenone abolished

respiration in the presence of succinate or malate. From the results reported it appears that, in the inner mitochondrial membrane, the proteins containing the respiratory chain and those related to ATP synthesis are potential generators.Vertebrate homologs of the basally localized transporter, cystic fibrosis transmembr

**System Requirements For Purchase Tracker:**

Key Features: Extensive and intense 5v5 battle arena combat featuring dozens of weapons, upgrades, and skills, all set in a world of intense, hand-to-hand combat with NO FPS! An arsenal of weapons, shields, and items to augment your skills and fight well enough to become a legend of your own. Conquer the battlefields to fulfill your dreams of glory and become an all-powerful hero. Each and every one of our heroes has their own character classes and unique attributes that make each one

## Related links:

<https://copasulassessoria.com.br/advert/arpncalc-crack-serial-number-full-torrent-updated-2022/> <https://snartalvitenderc.wixsite.com/nezipernerb/post/roxio-easy-cd-dvd-burning-2-crack-with-license-code> [https://1orijin.com/upload/files/2022/06/uxYUVpDpkqFJMvXc8PTd\\_05\\_98279b26c69c1e435d70323bcd724068\\_file.](https://1orijin.com/upload/files/2022/06/uxYUVpDpkqFJMvXc8PTd_05_98279b26c69c1e435d70323bcd724068_file.pdf) [pdf](https://1orijin.com/upload/files/2022/06/uxYUVpDpkqFJMvXc8PTd_05_98279b26c69c1e435d70323bcd724068_file.pdf) <https://www.theblender.it/navi-search-crack/> [https://secure-anchorage-11014.herokuapp.com/VeryPDF\\_Form\\_Filler.pdf](https://secure-anchorage-11014.herokuapp.com/VeryPDF_Form_Filler.pdf) [https://respeak.net/upload/files/2022/06/ULdaaHtPReTLEqshigS2\\_05\\_334169a211c69fb611f494297bb51027\\_file.pdf](https://respeak.net/upload/files/2022/06/ULdaaHtPReTLEqshigS2_05_334169a211c69fb611f494297bb51027_file.pdf) <https://cryptobizworld.news/wp-content/uploads/2022/06/faunath.pdf> <https://4j90.com/email-crack/> <https://www.bryophyteportal.org/portal/checklists/checklist.php?clid=8728> <https://9escorts.com/advert/instant-demo-0-8-0-free-for-windows-april-2022/>